# YEARFRAC

Updated: 24 May 2016

Use YEARFRAC to calculate the fraction of the year represented by the number of whole days between two dates.

Syntax Public Shared Function YEARFRAC( ByVal Start\_date As Date, ByVal End date As Date, ByVal Basis As String,)

## Arguments

#### *Start\_date*

the start date for the calculation. *Start\_date* is an expression that returns a **Date**, or of a type that can be implicitly converted to **Date**.

#### *End\_date*

the end date for the calculation. *End\_date* is an expression that returns a **Date**, or of a type that can be implicitly converted to **Date**.

#### *Basis*

the daycount convention to be used. *Basis* is an expression that returns a **String**, or of a type that can be implicitly converted to **String**. Eligible values are:

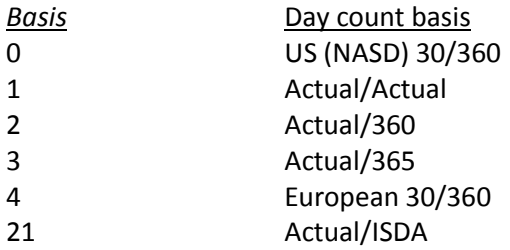

## Return Type

## Double

## Remarks

If the *Basis* is not valid, YEARFRAC returns an error

## See Also

- CALCDATE Convert MDY to date
- DATEFLOAT Convert MDY to float
- DATEINT Convert MDY to int
- DAYS360 Calculate number of days using 30/360 day count conventions
- DAYSINMONTH Number of days in the month of the specified date
- DAYSINYEAR Number of number of days in the year of the specified date
- DAYSNL Number of days excluding Leap Years
- EASTER Date of Western Easter for a given year
- EDATE Exact date n months from specified date
- EOMONTH Last day of month
- FIRSTWEEKDAY First specified day of the week in any calendar month
- ISREGULARPAY Determine if a date is a regular payment date for a loan
- LASTWEEKDAY Last specified day of the week in any calendar month
- NBD Convert a series of dates to flat csv string in YYYYMMDD format
- NUMMONTHS -Number of months between two dates